## some \*fantastic\* frontend performance tricks and why we do them whee!

Jenna Zeigen • RevolutionConf • 5/18/18

### @zeigenvector

### jenna.is/at-revconf-18

- 
- 
- 
- 
- -

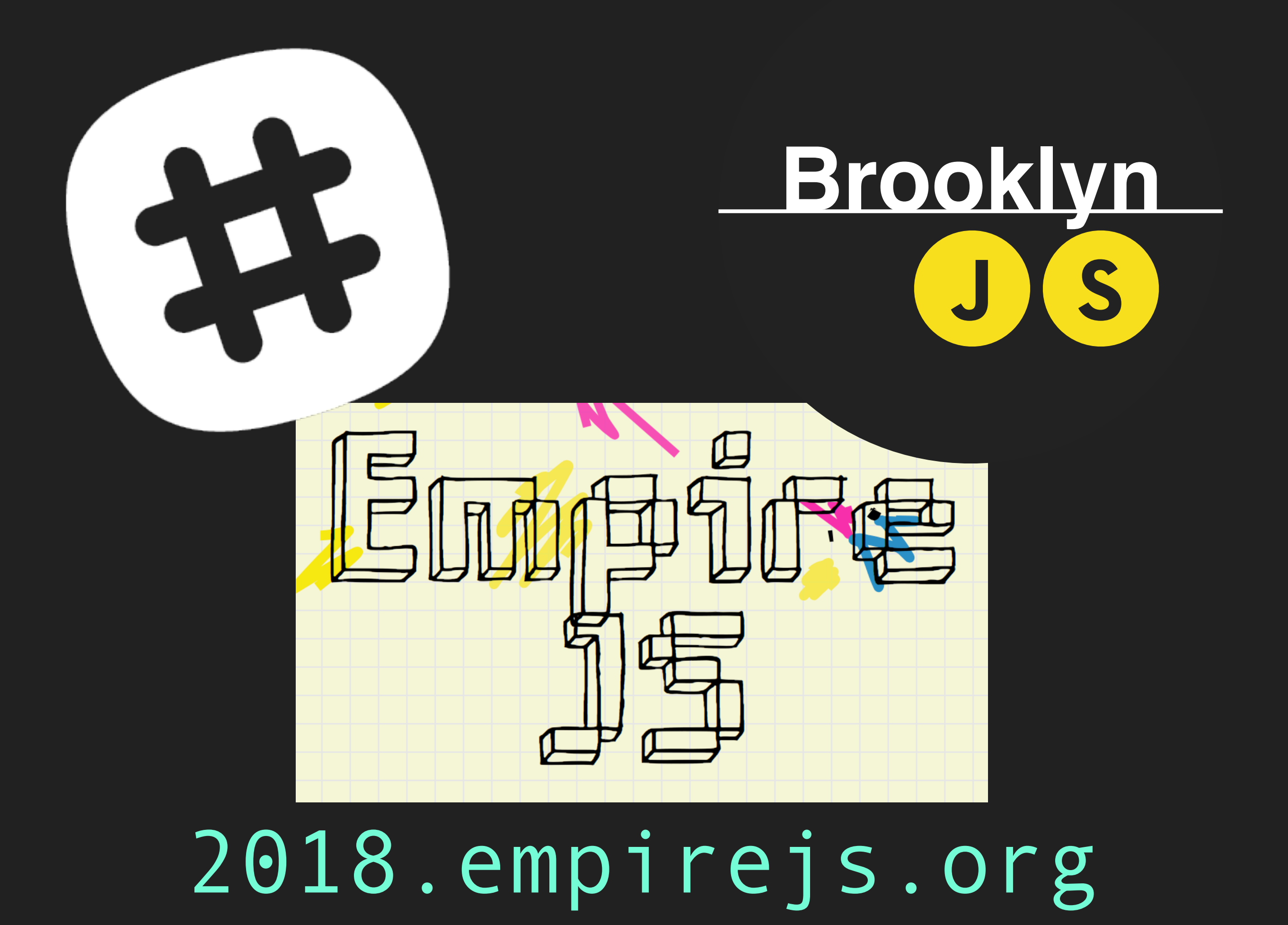

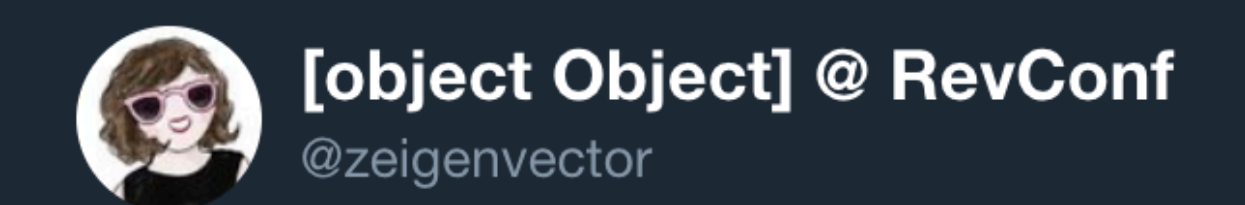

#### If you think frontend engineering is lesser or easier, I dare you to delve into the world that is frontend performance optimization.

 $\checkmark$ 

1:22 AM - 16 May 2018

94 Retweets 408 Likes

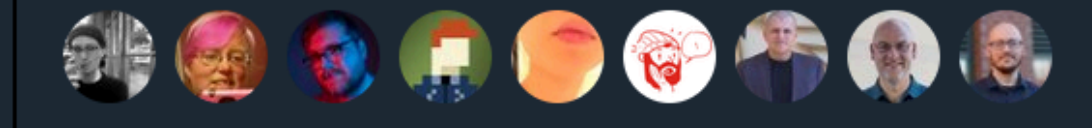

## loading

 $+$ 

## rendering

## loading + (keep things small)

## rendering

### loading + (keep things small) (keep things smart)

## rendering

### loading + (keep things small) (keep things smart)

## rendering (keep things smooth)

# but wait how do websites?

'Cause I'm on the network getting packets Server's sending me threehundred and five ♪♪♪

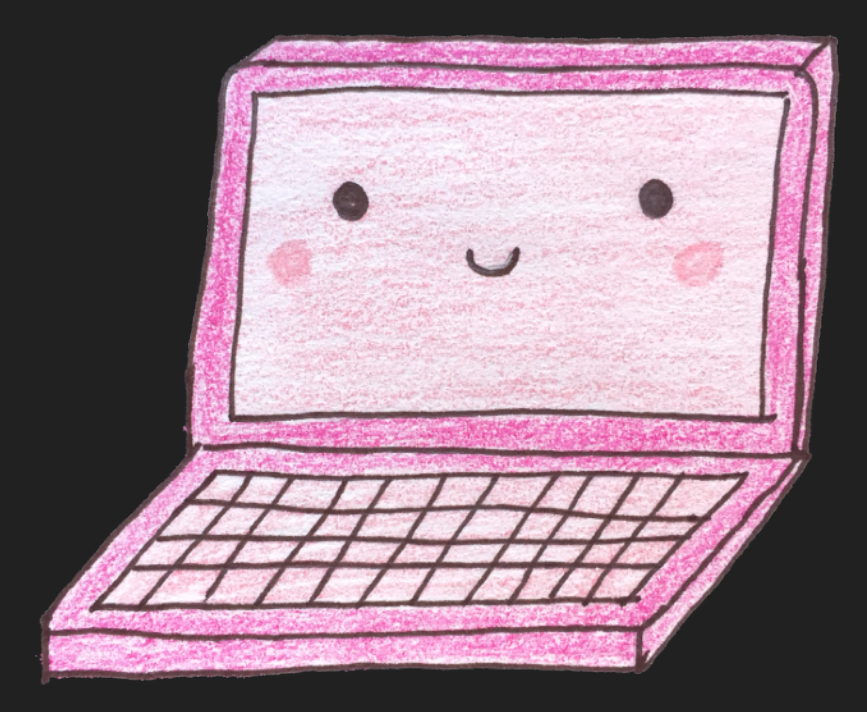

The bigger you send, The harder you fall Take it from me, girl, You gotta start small ♪♪♪

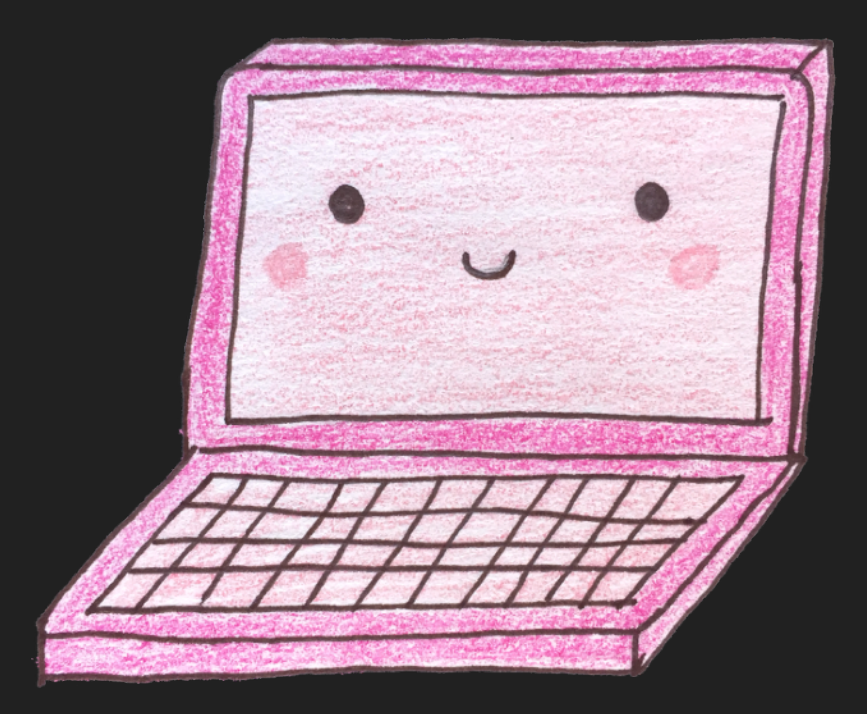

We did everything right, Bytes are on the client side ♪♪♪

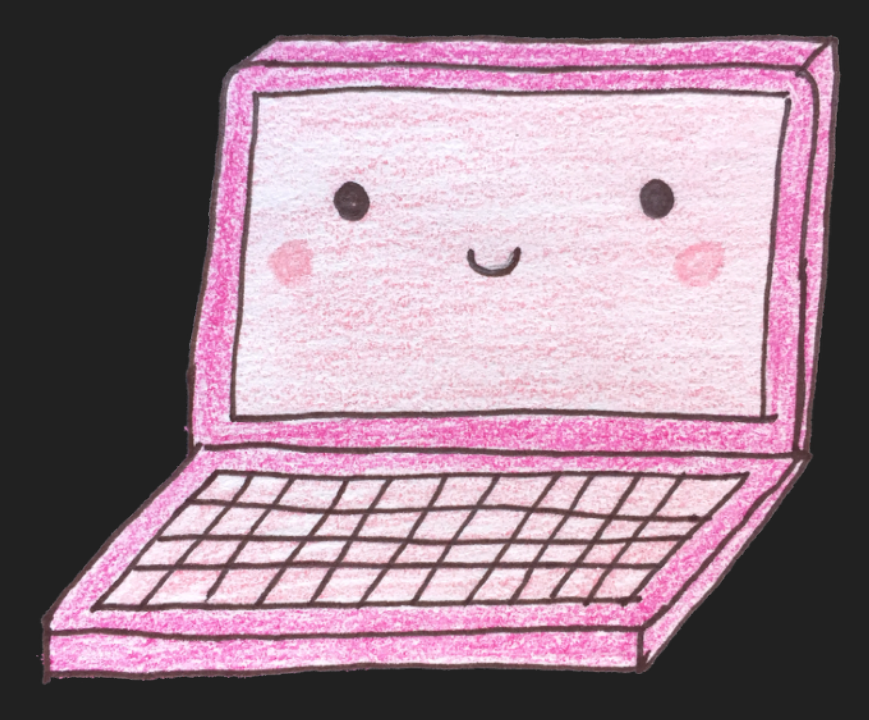

Are you listening? (Whoa-oh-oh-oh-oh) Please come back. (Whoa-oh-oh-oh-oh) I'll tell you what do I need I'll tell you what do I need Whoa-oh, whoa-oh ♪♪♪

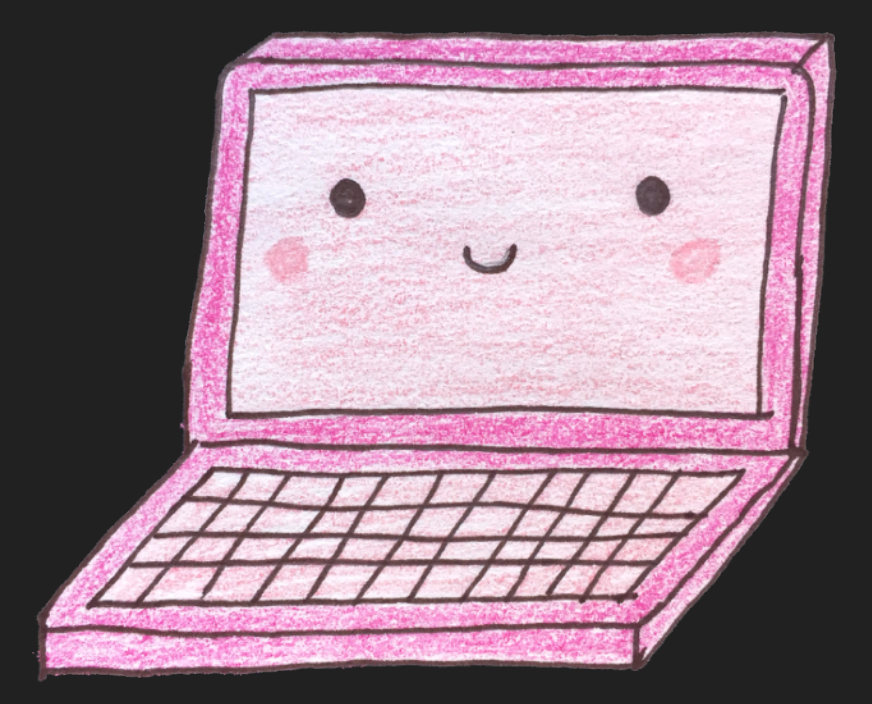

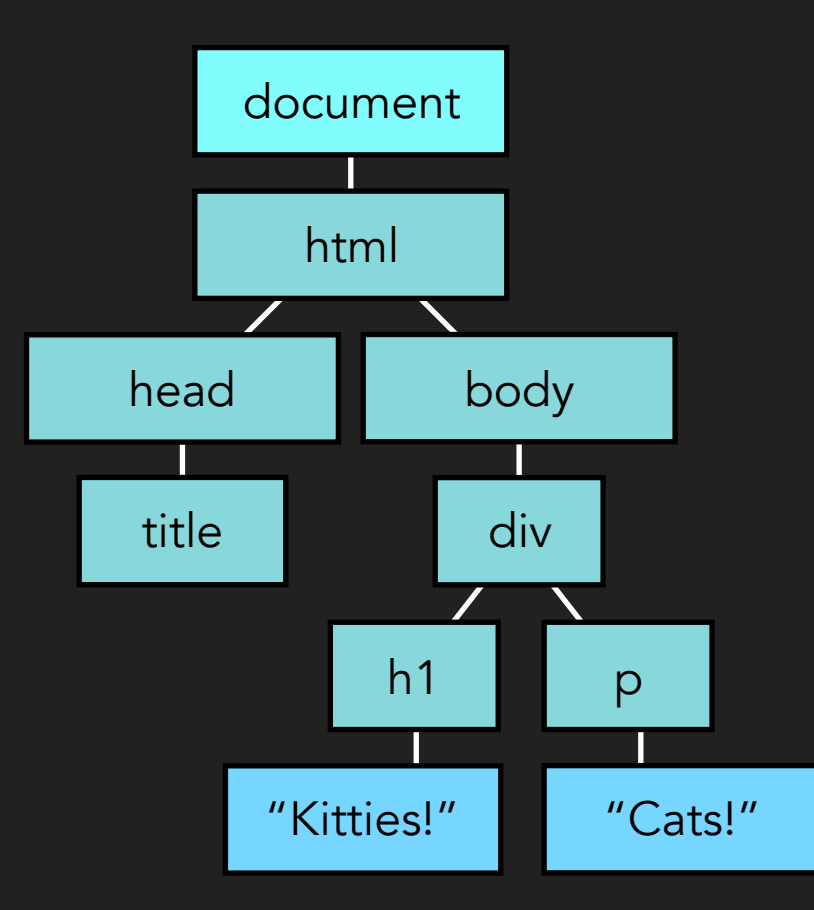

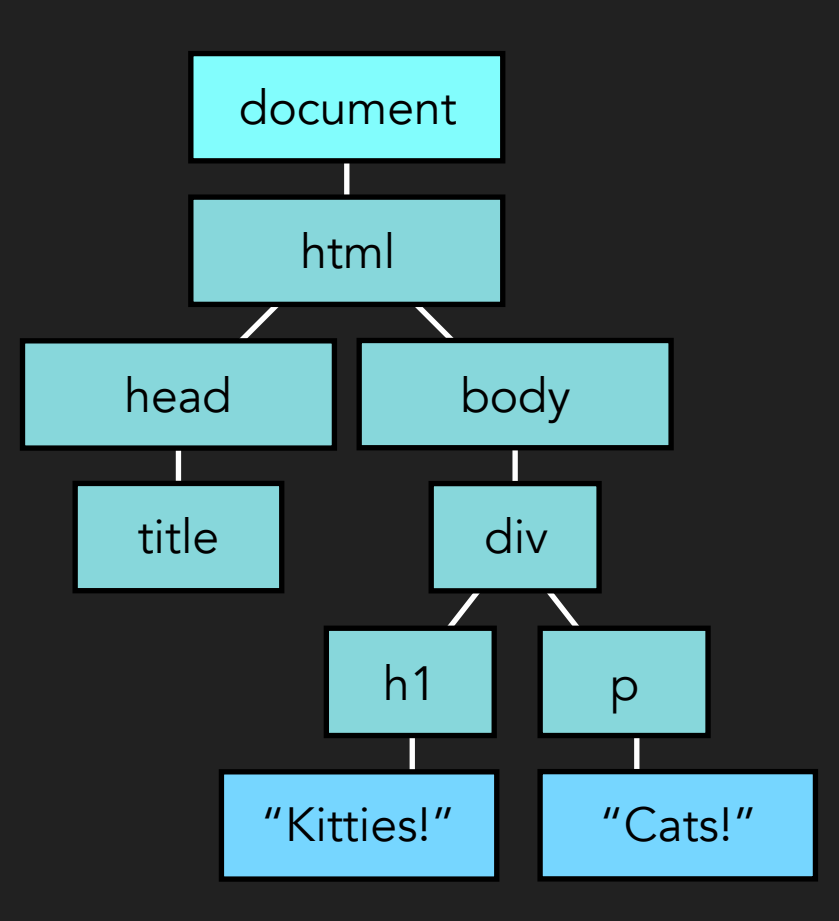

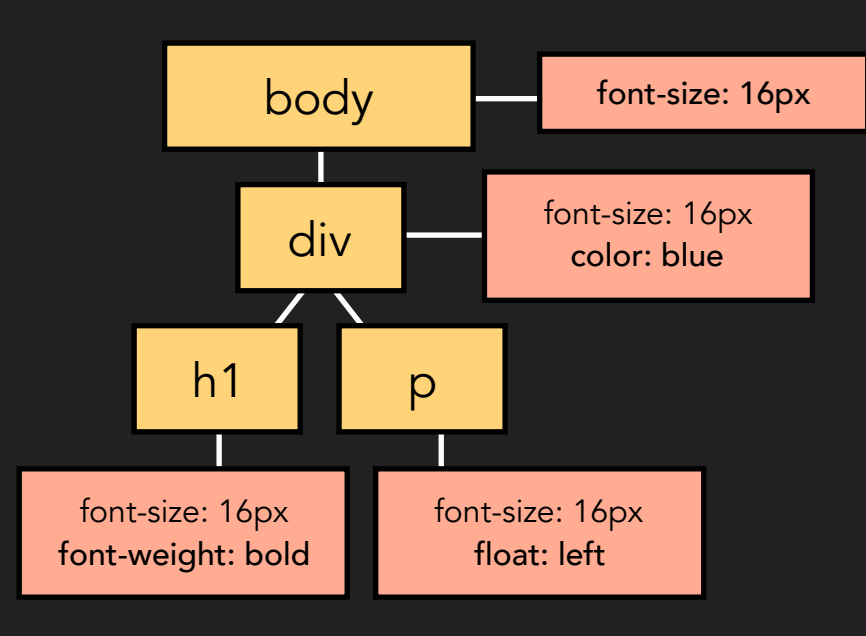

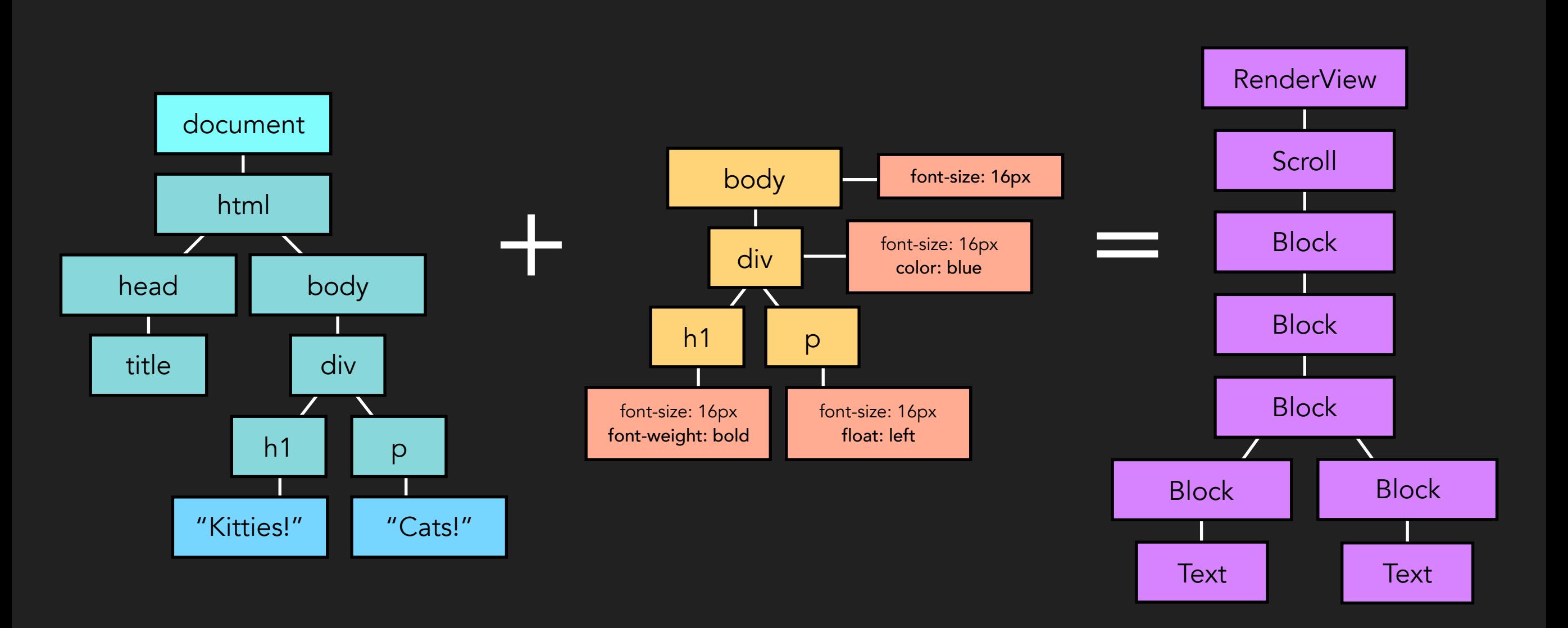

Well, I'm gonna paint my picture Paint myself in blue and red and green and… a All of the beautiful pixels are very, very meaningful ♪♪♪

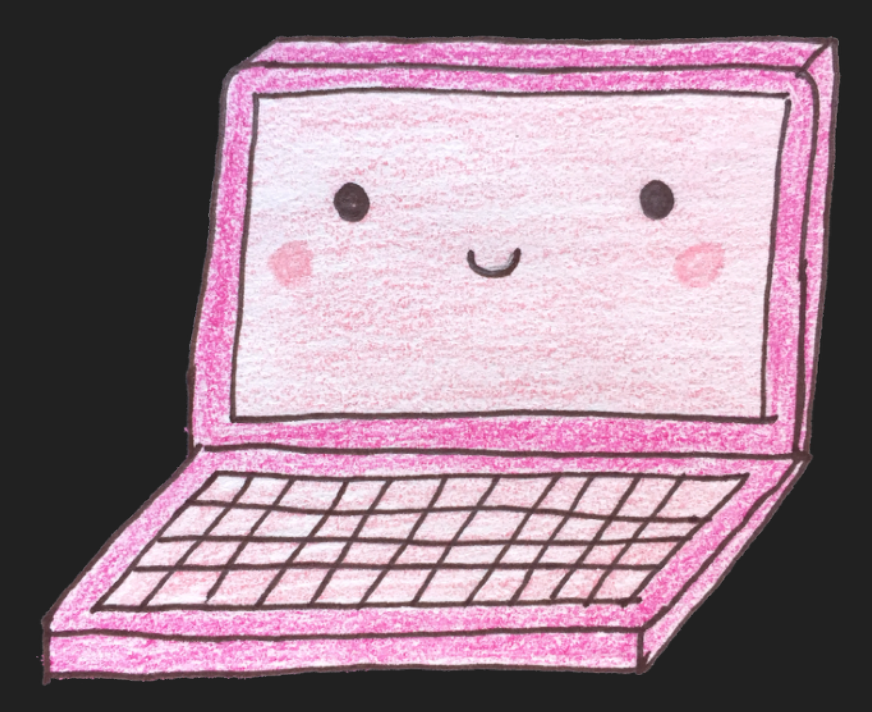

#### Whoa, oh, oh, oh, oh Whoa, oh, oh, oh, DOM's interactive DOM's interactive ♪♪♪

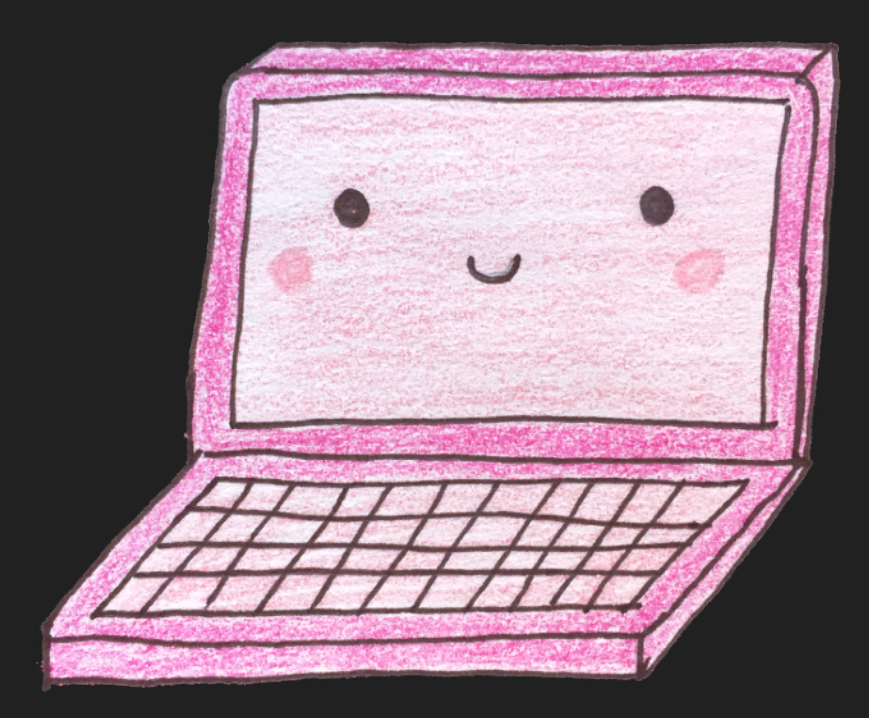

# keep things

## small

Harder, Better, Faster, Smaller ♪♪♪

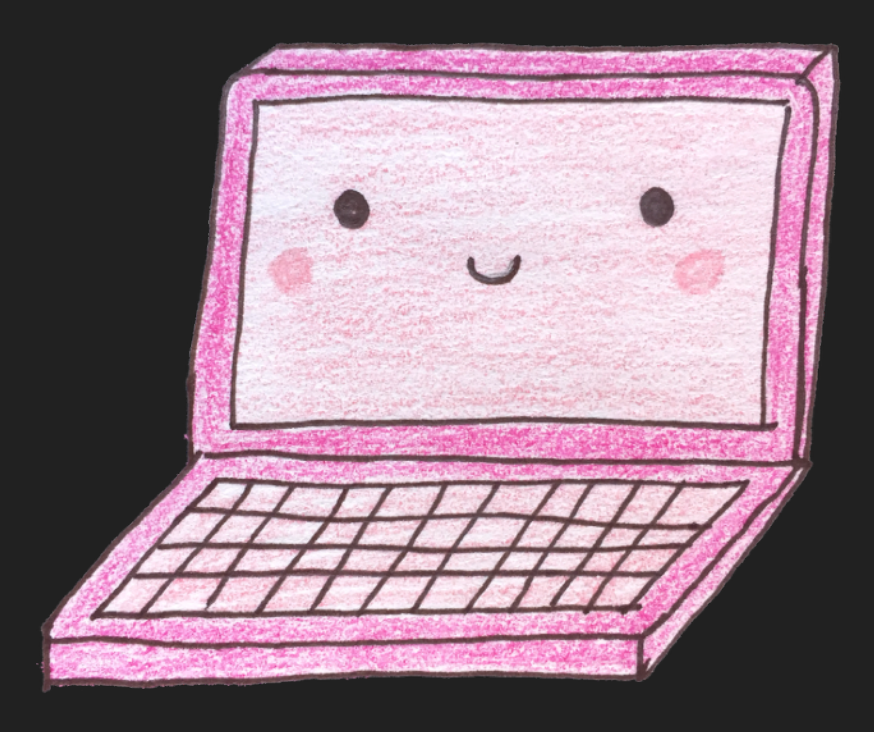

## minify your html, css, and js keep things small

Got some files to send over And their length's insane Remove the whitespace, baby It'll up your game ♪♪♪

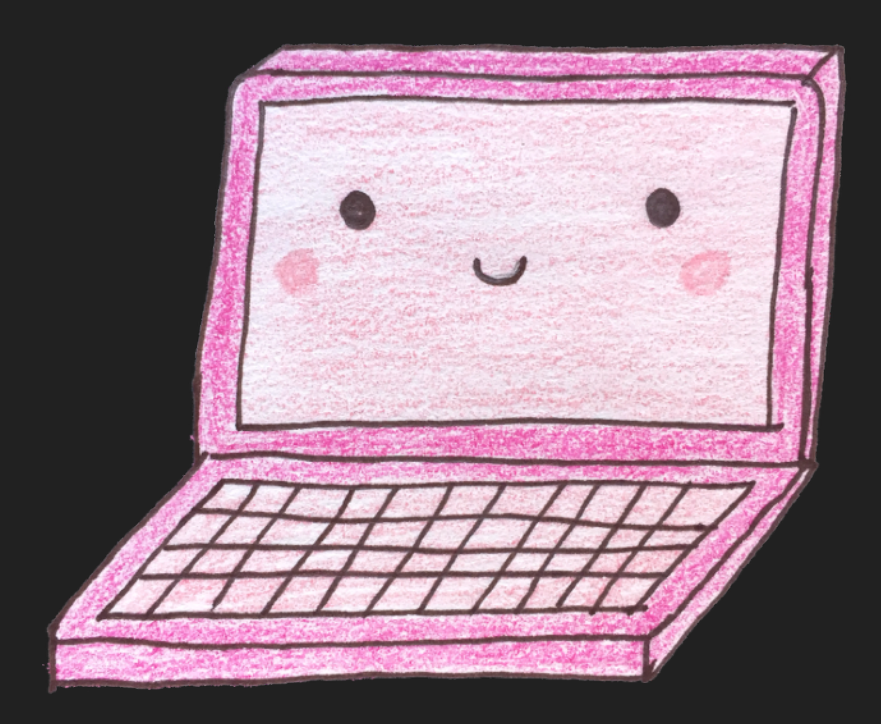

## keep things small minify your html, css, and js

var array = []; for (var i = 0; i < 20; i++) { array[i] = i; }

https://en.wikipedia.org/wiki/Minification\_(programming)

## keep things small minify your html, css, and js

#### for(var  $a=[i=0];++i<20; a[i]=i);$

https://en.wikipedia.org/wiki/Minification\_(programming)

## compress your html, css, and js keep things small

Shrink it down, gzip it (Don't reverse it…) ♪♪♪

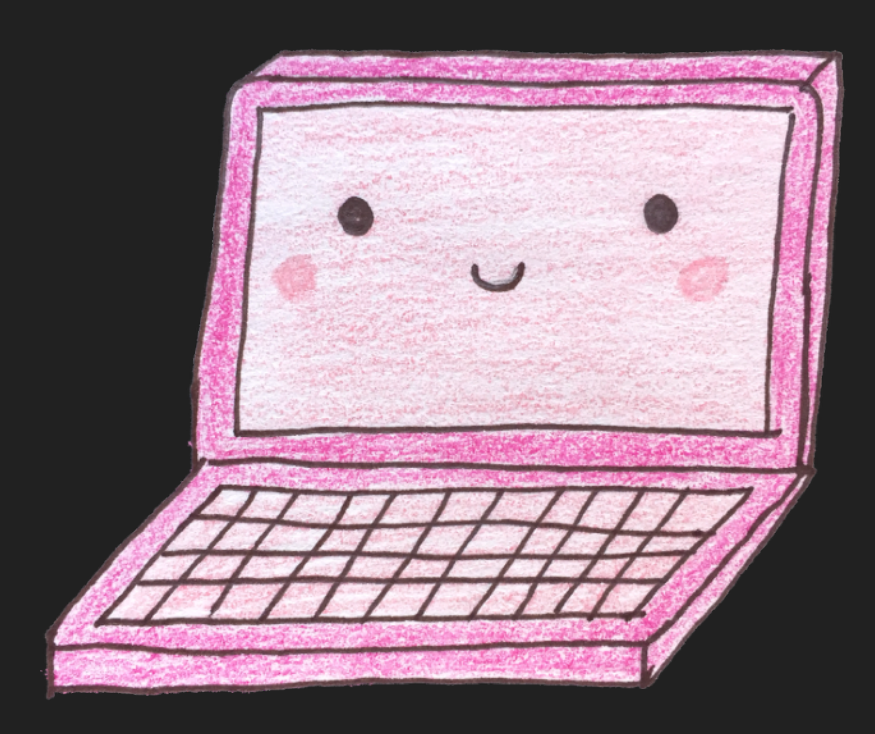

## optimize your images keep things small

#### All the small things What speed this brings! ♪♪♪

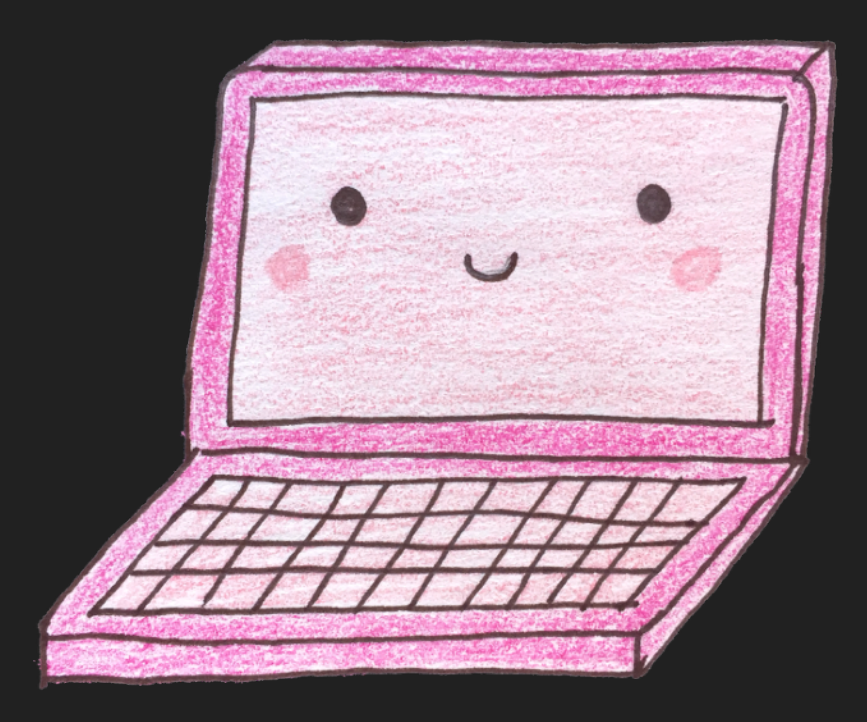

## optimize your images keep things small

The picture is far too big to look at kid Your screen's just not wide enough ♪♪♪

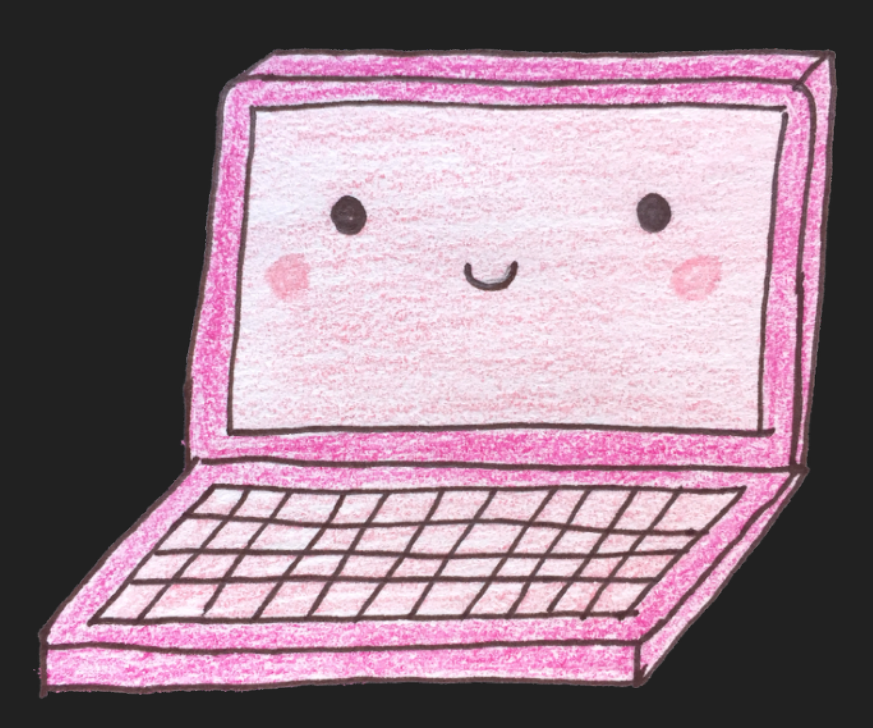

## optimize your images keep things small

```
<img srcset="miso-320w.jpg 320w, 
               miso-480w.jpg 480w, 
               miso-800w.jpg 800w" 
      sizes="(max-width: 320px) 280px, 
              (max-width: 480px) 440px, 
              800px" 
      src="miso-800w.jpg" 
     alt="Miso, a big, red cat">
```
#### optimize your images

```
<picture> 
   <source 
    media="(max-width: 799px)" 
    srcset="miso-480w-close-portrait.jpg"> 
   <source 
    media="(min-width: 800px)" 
    srcset="miso-800w.jpg"> 
  \langleimg
    src="miso-800w.jpg" 
    alt="Miso on the floor"> 
</picture>
```
#### caching

Guess they had to change that code Updated that file which then changed its number So I need the new stuff though Now it's just some page that I used to know ♪♪♪

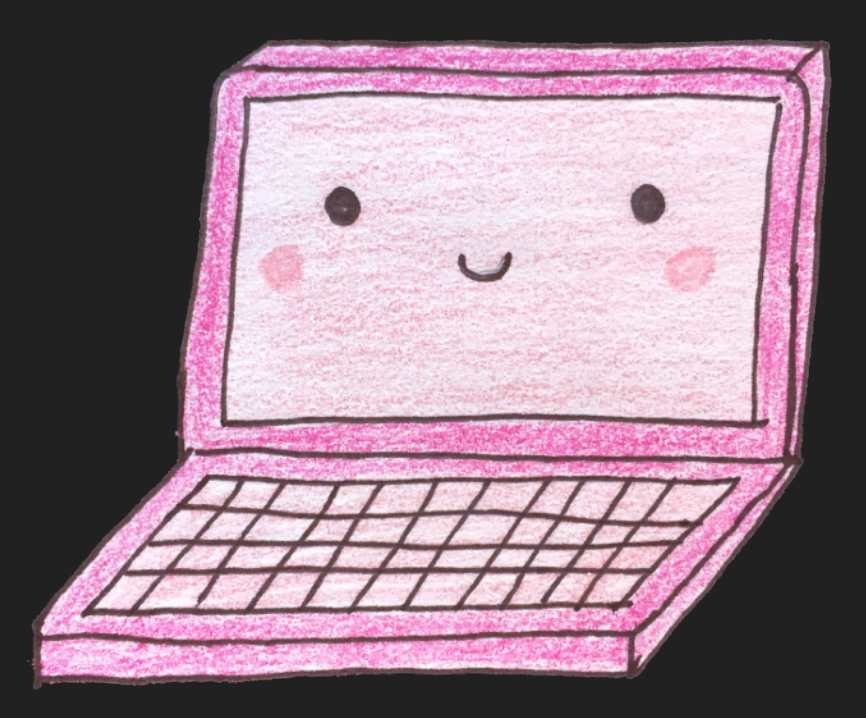

#### caching

Pull it down, I'm yelling timber Unless it moves or gets enhanced This data, I'm told to remember Until it tells me to forget ♪♪♪

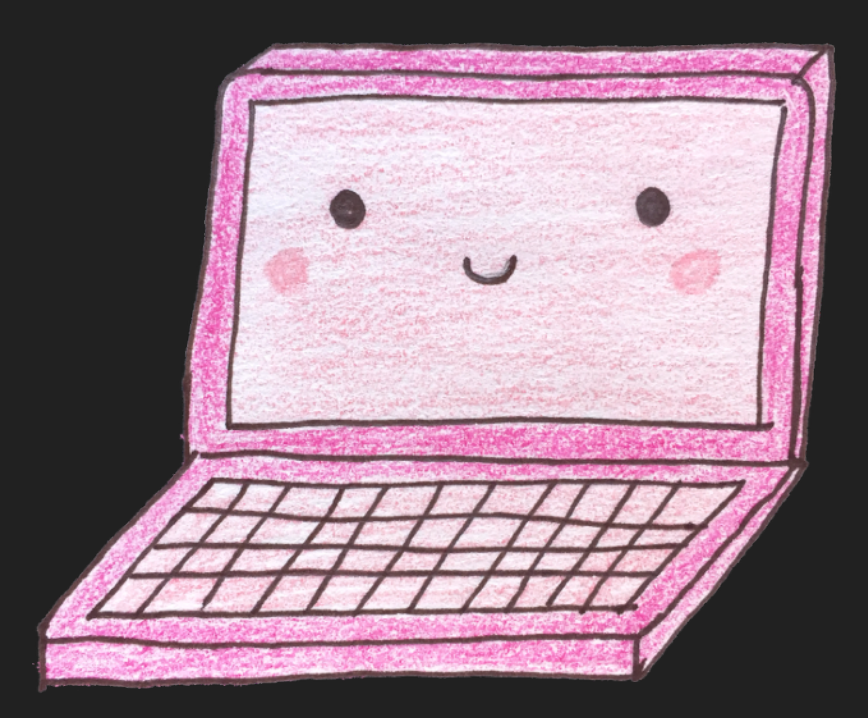

## only include \*necessary\* files keep things small

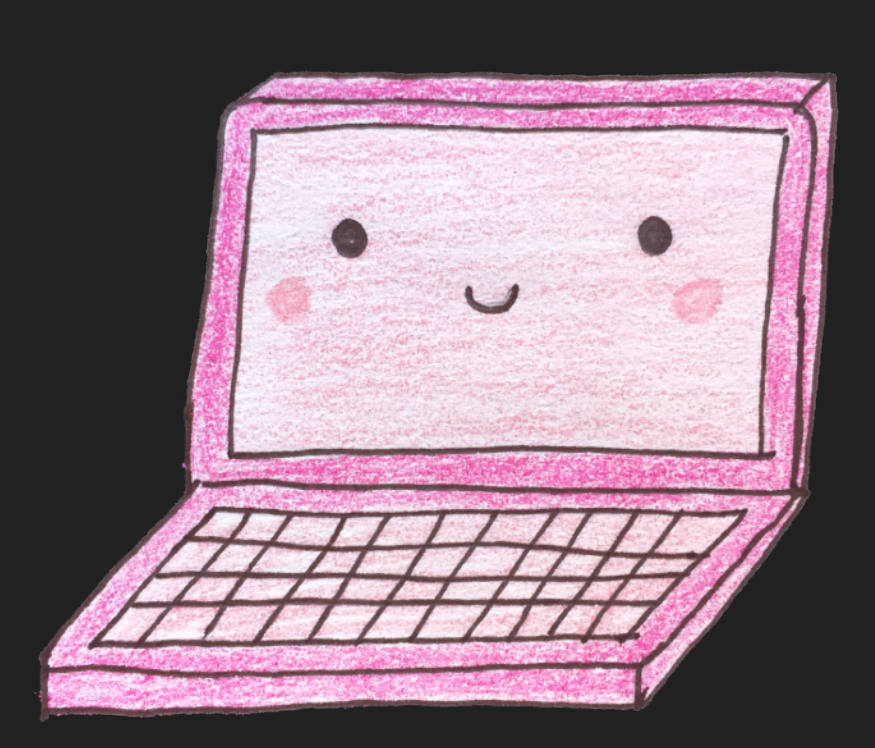

Well I know that I'll get through this 'Cause I know that I am smart I don't need you anymore I don't need you anymore I don't need you anymore No I don't need you anymore… ♪♪♪

## only include \*necessary\* files keep things small

Shake it, shake it, shake it, Shake it, shake it, shake it, Shake it, shake it, shake it Shake it like a JavaScript bundle Hey ya! ♪♪♪

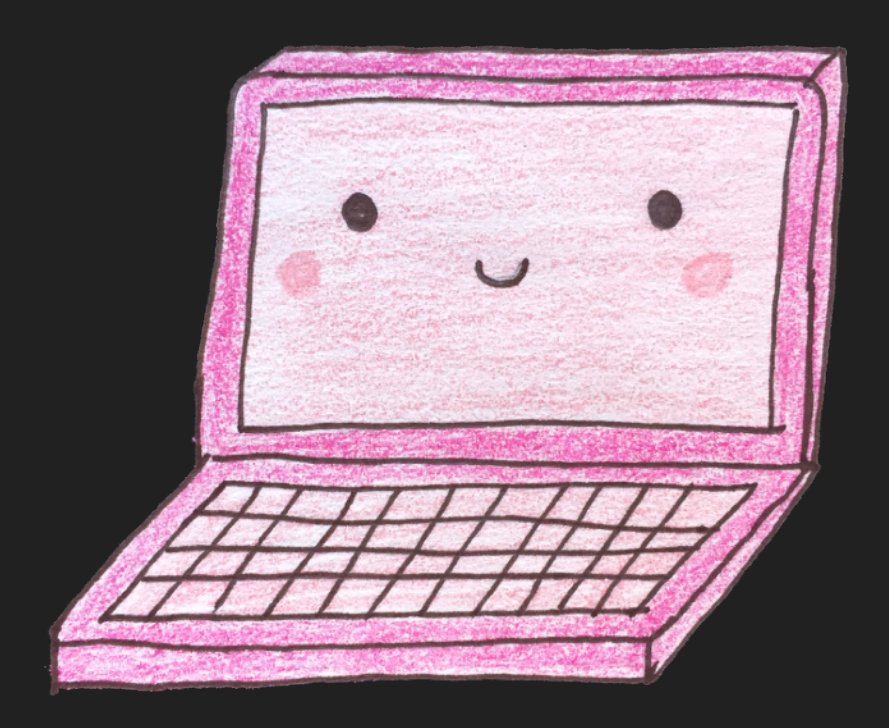

## optimize fonts keep things small

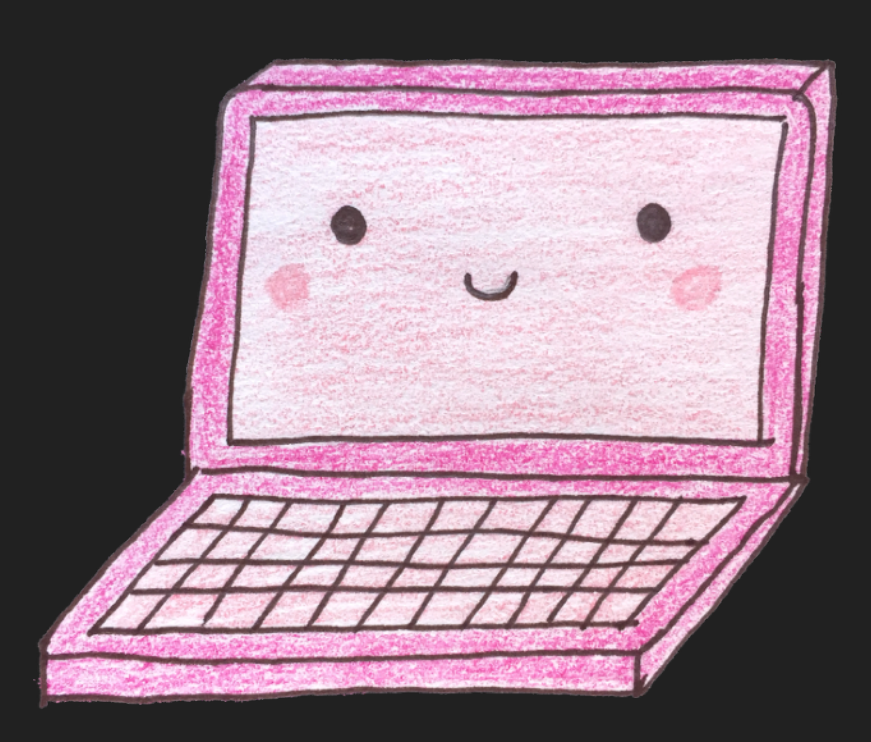

Baby I don't need fancy glyphs To have a good site (Yay system fonts!) ♪♪♪

## put your assets in a cdn keep things small

#### I feel so close to you right now ♪♪♪

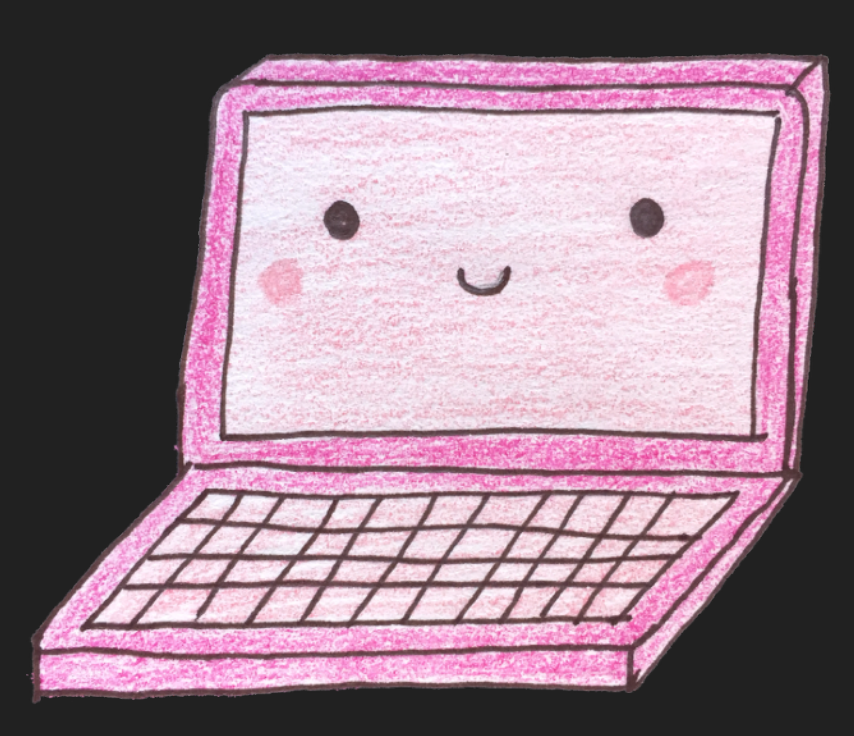

# keep things

## smart

## concatenate your css and js keep things smart

#### Come together, right now Up the speed ♪♪♪

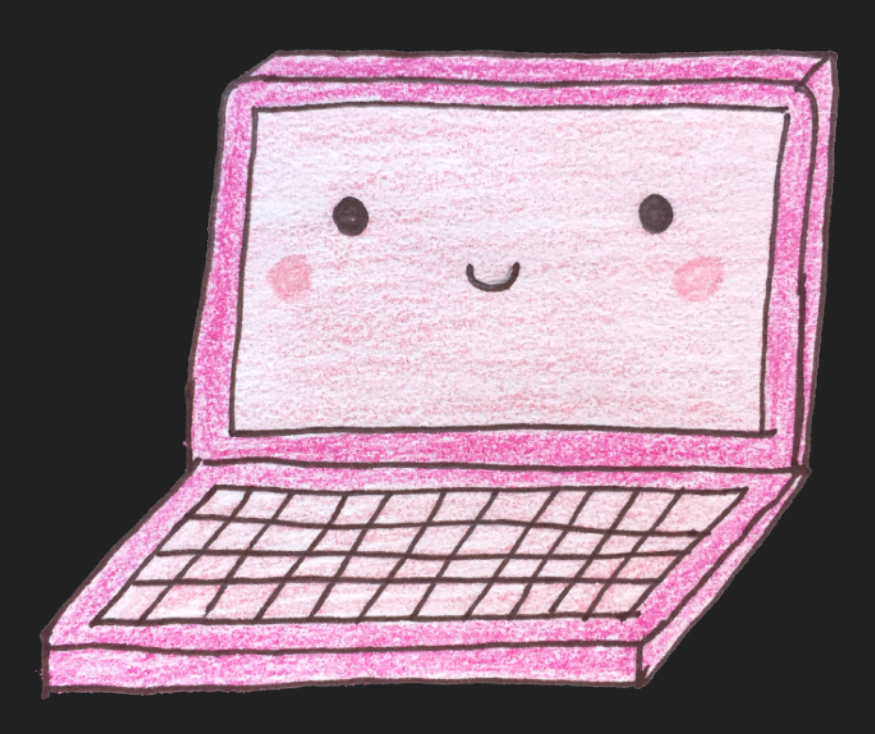

## use image sprites and icon fonts keep things smart

#### Yeah, it's always better when they're together ♪♪♪

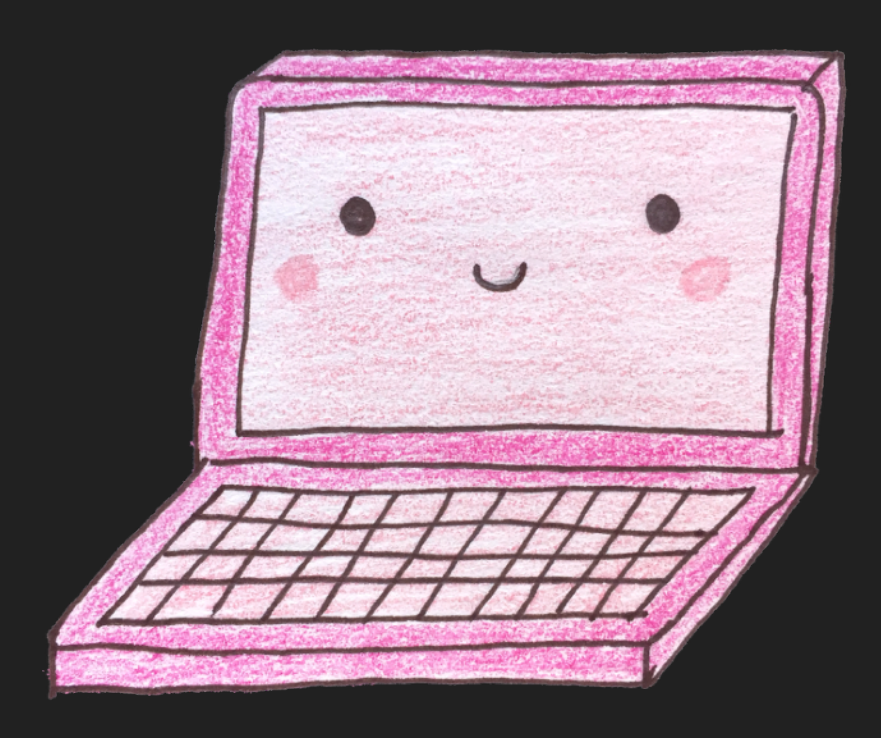

## make js non-blocking keep things smart

Scripts go at the bottom Not up here Scripts go at the bottom So the whole page freakin' here ♪♪♪

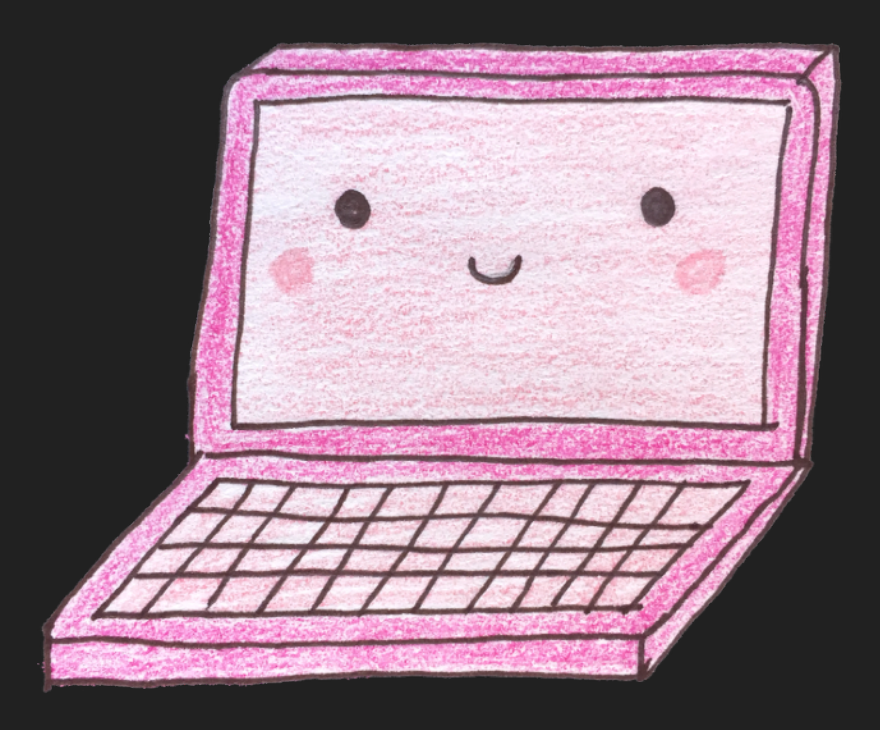

## make js non-blocking keep things smart

So I don't take the fall Of a document.write call When I see you, everything stops Never put JS on top ♪♪♪

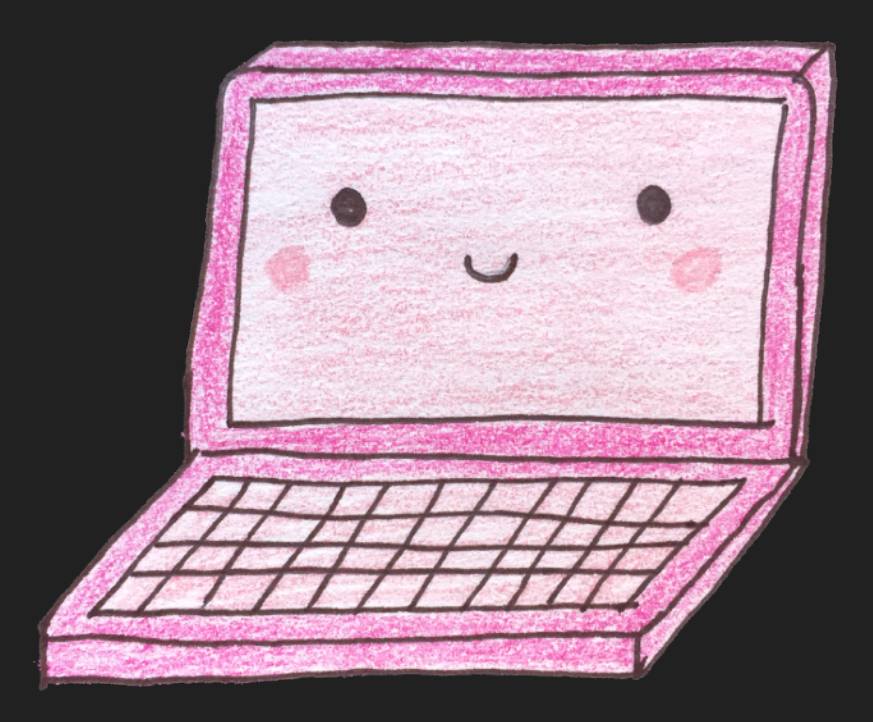

## keep things smart make js non-blocking

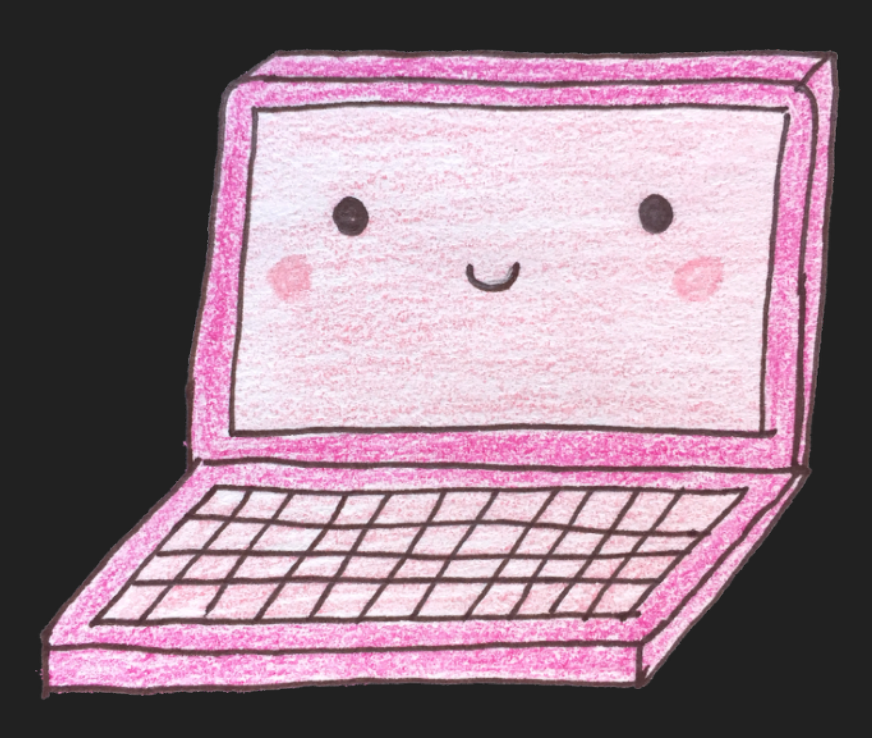

We can't stop… ♪♪♪

## make js non-blocking keep things smart

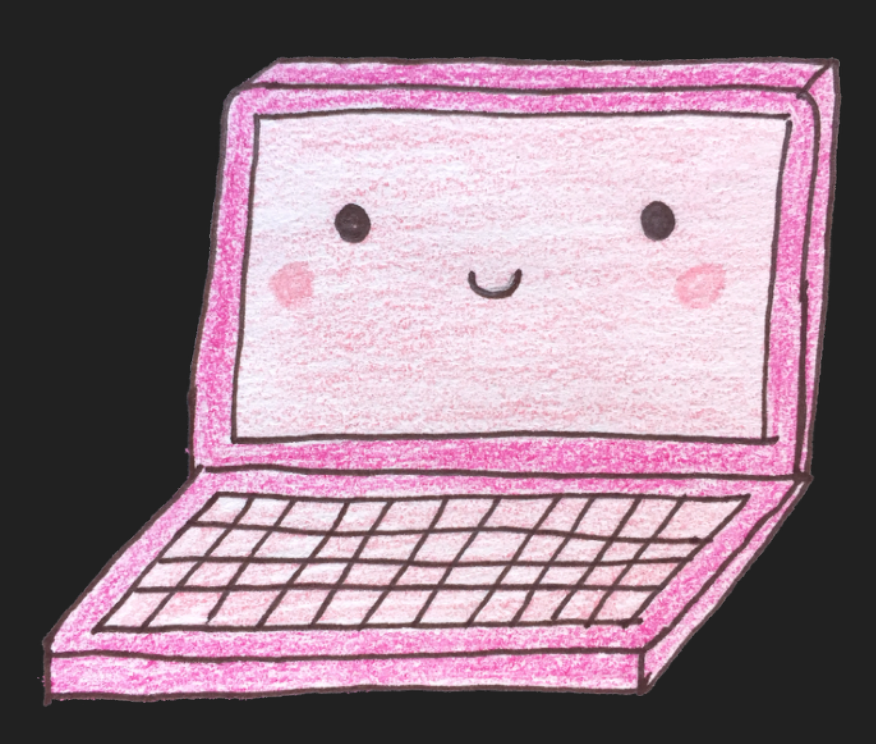

#### And we won't stop… ♪♪♪

## make js non-blocking keep things smart

But yeah does it feel so good 'Cause I get scripts when I want them now And if you could then you know you would 'Cause yeah it just feels so It just feels so good ♪♪♪

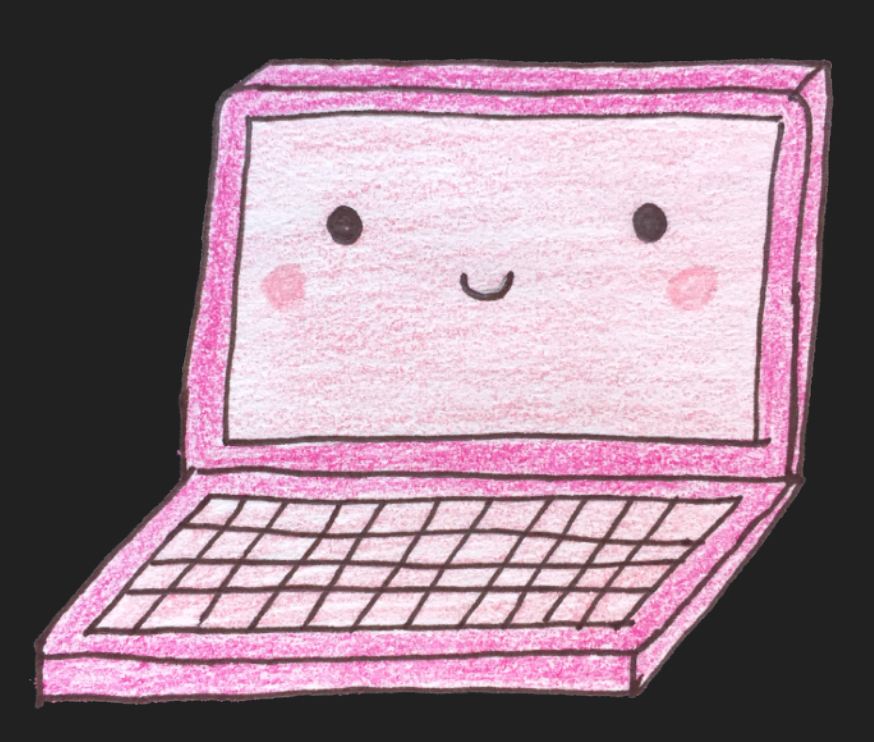

## put css at the top keep things smart

In your <head> In your <head> Stylesheet, stylesheet, eet, eet, eet ♪♪♪

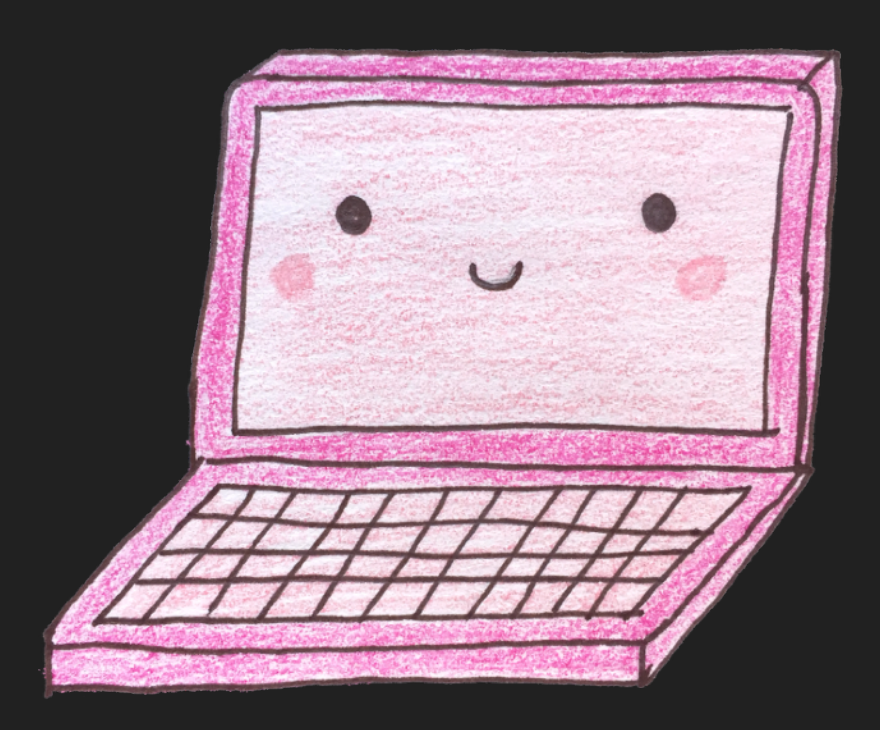

## put css at the top keep things smart

Critical styles inlined To make this page load streamlined ♪♪♪

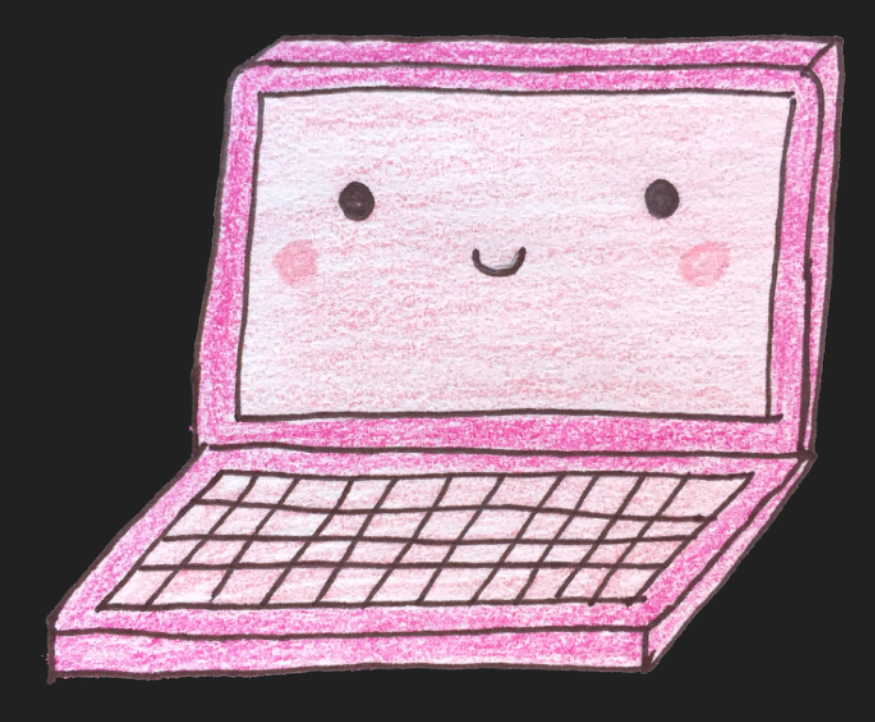

## keep things smart use http/2

How you gonna upgrade me? What's higher than one point one? ♪♪♪

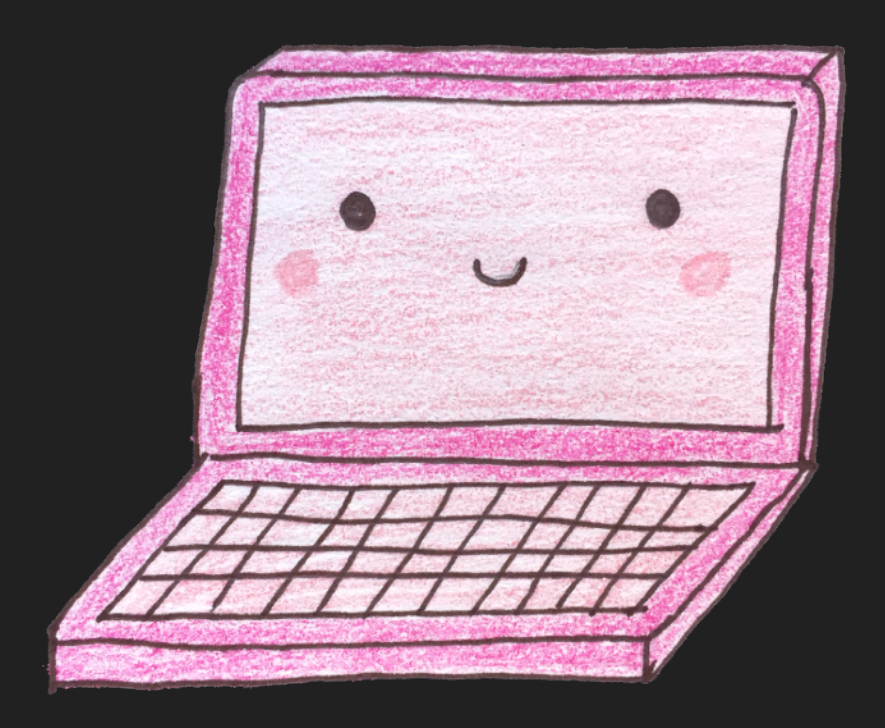

# keep things smooth

## keep things smooth

You got the kind of scrollin' That can be so ~smooth~, yeah Get rid of jank, make it real Or else forget about it ♪♪♪

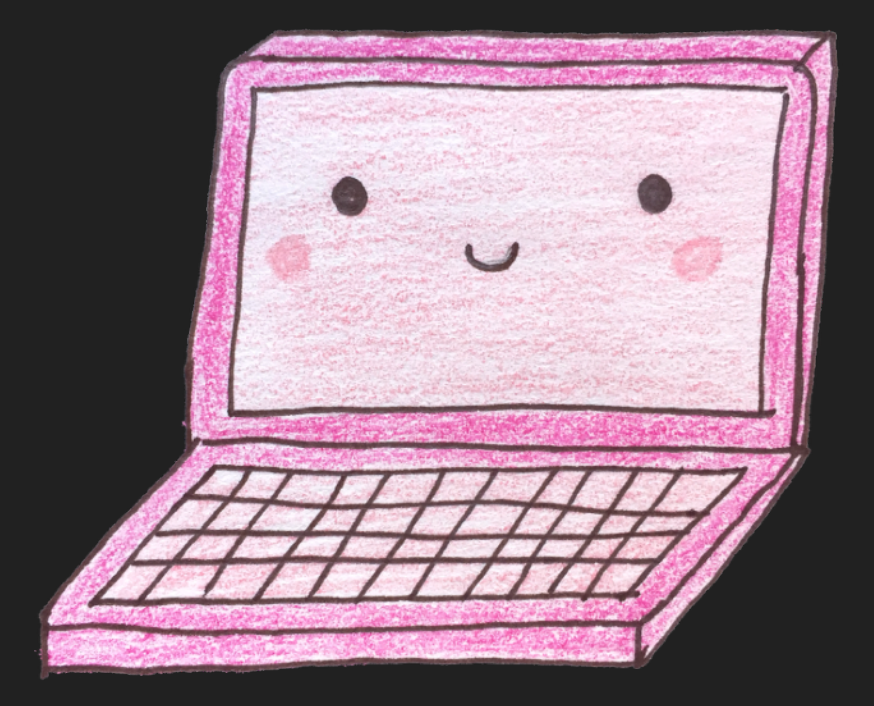

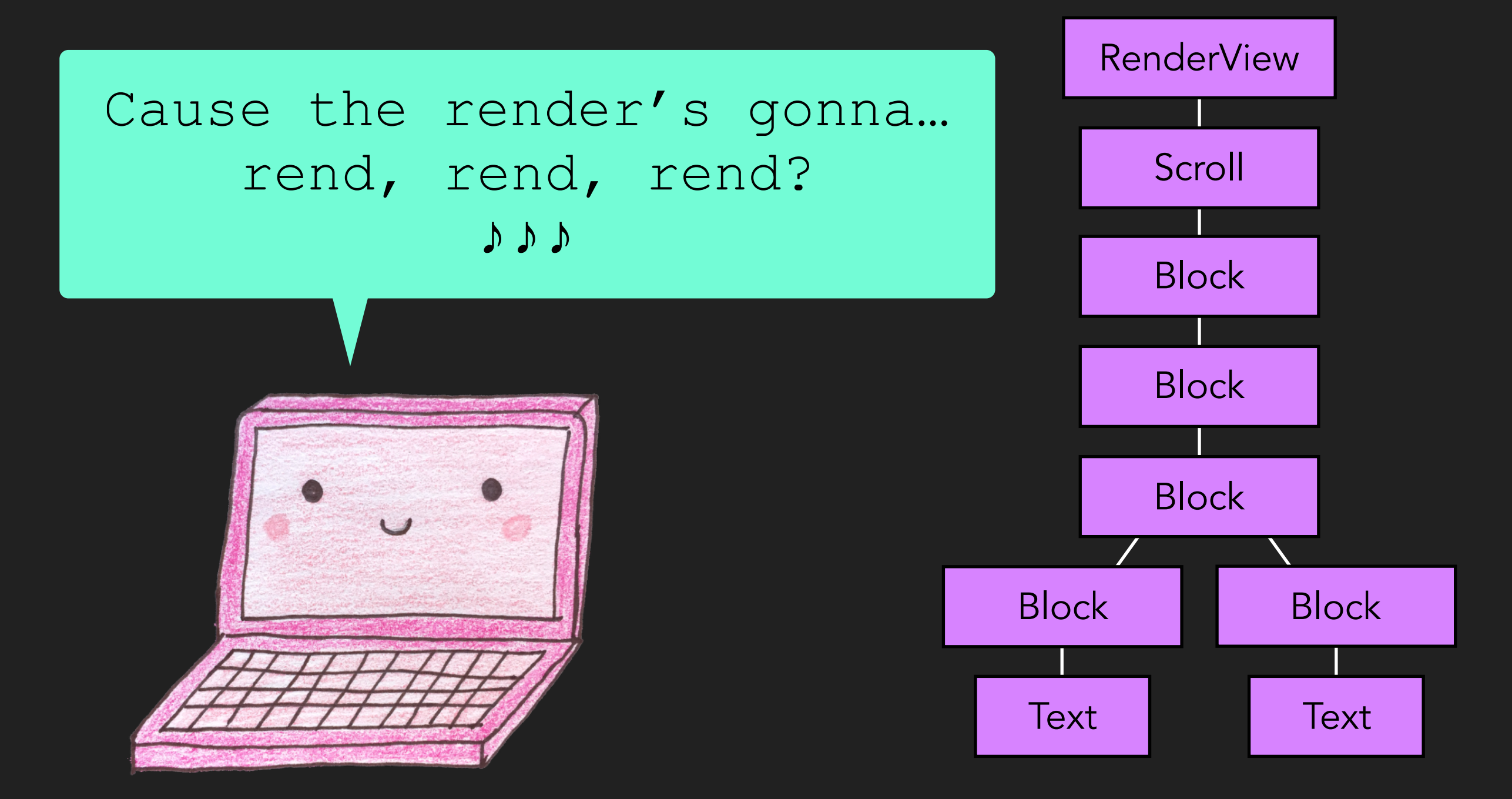

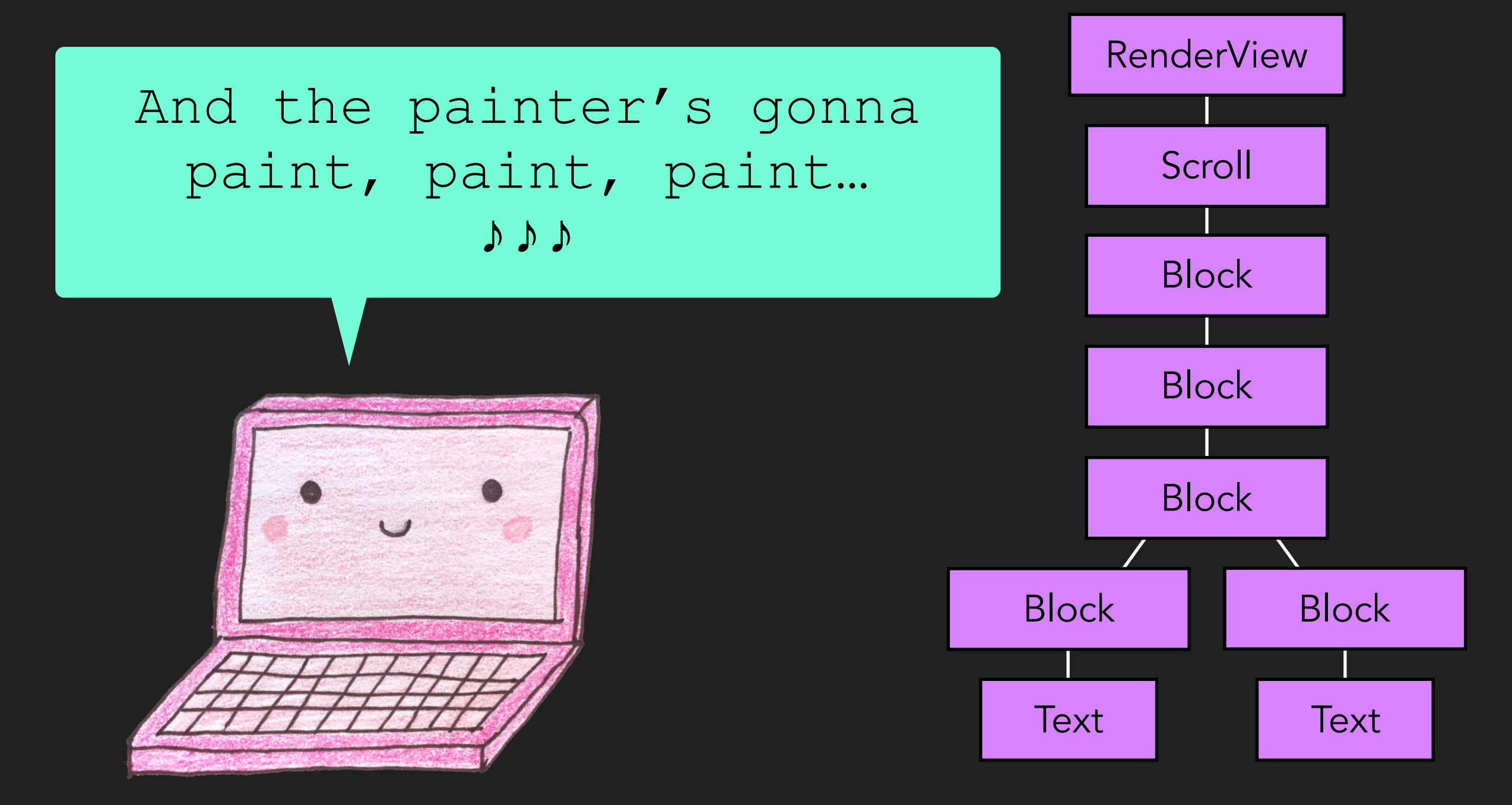

Loop loop ba-doop loop ba-doop Loop ba-doop ba-doop Ba-doop loop ba-doop loop Ba-doop loop ba-doop, ba-doop, ba-doop ♪♪♪

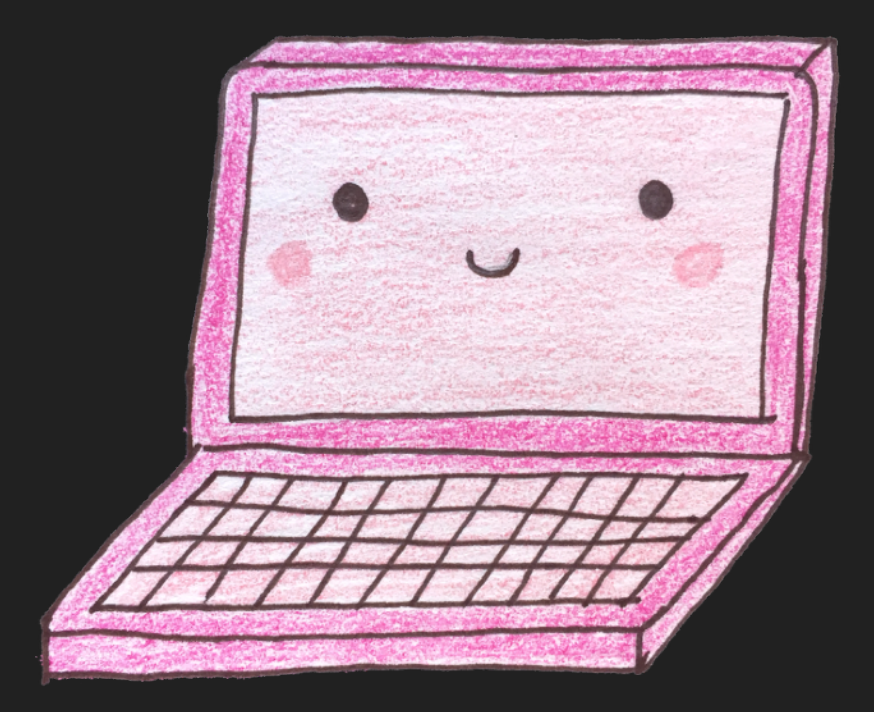

Here's to never ending circles And building them on top of me And here's to another no, man You won't get a render You won't get a render ♪♪♪

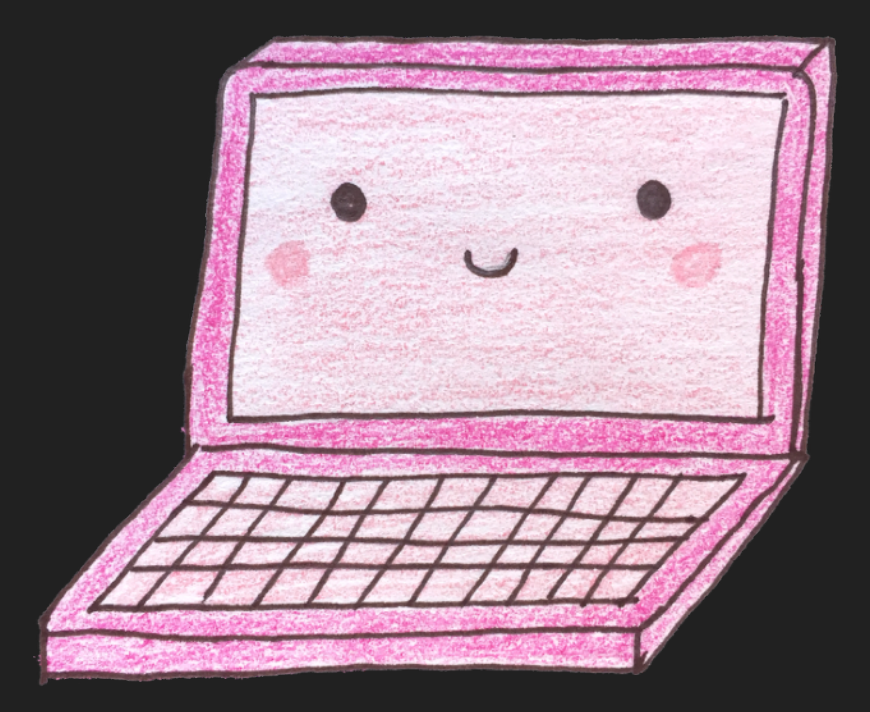

## keep things smooth

#### use requestAnimationFrame

Debounce bounce bounce bounce bounce bounce bounce bounce bounce bounce ♪♪♪

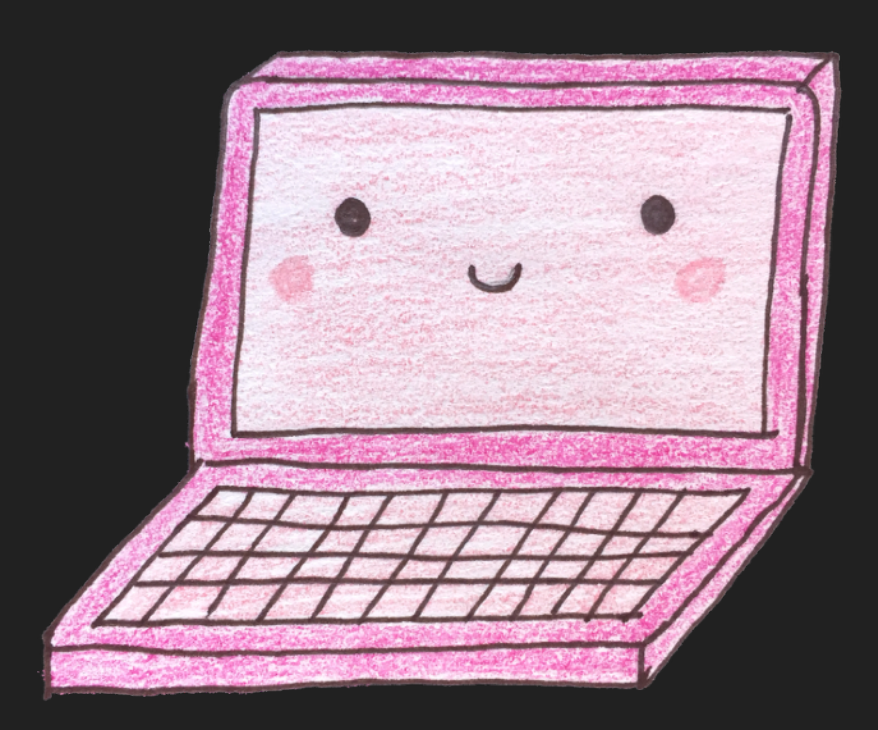

## use requestAnimationFrame keep things smooth

```
window.addEventListener('resize', (e) => {-
   if (this.bottomTriangleSpan < window.innerWidth) \{-window.requestAnimationFrame(this.drawTrianglesFromIndex.bind(this));
this.bottomTriangleSpan = window.innerWidth;
\cdots }-
\left\{ \cdot \right\} ) ; \lnot
```
## use requestAnimationFrame keep things smooth

Baby, I'm not always There when you call, But I'm always on time And I gave you my all, Now baby, be mine ♪♪♪

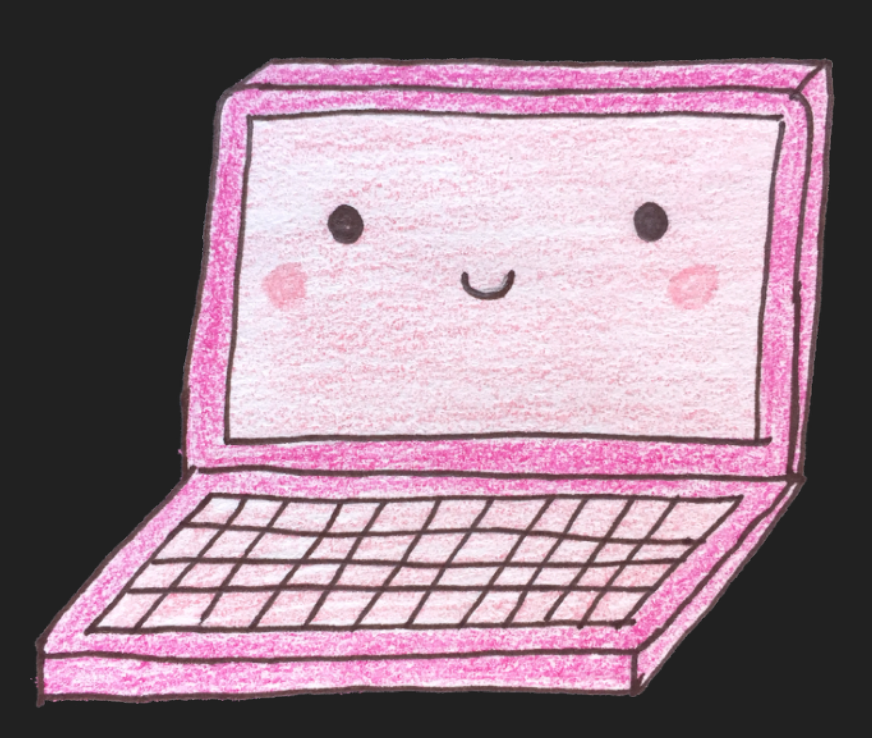

## keep things smooth

#### use web workers

Give it away Give it away Give it away Give it away now ♪♪♪

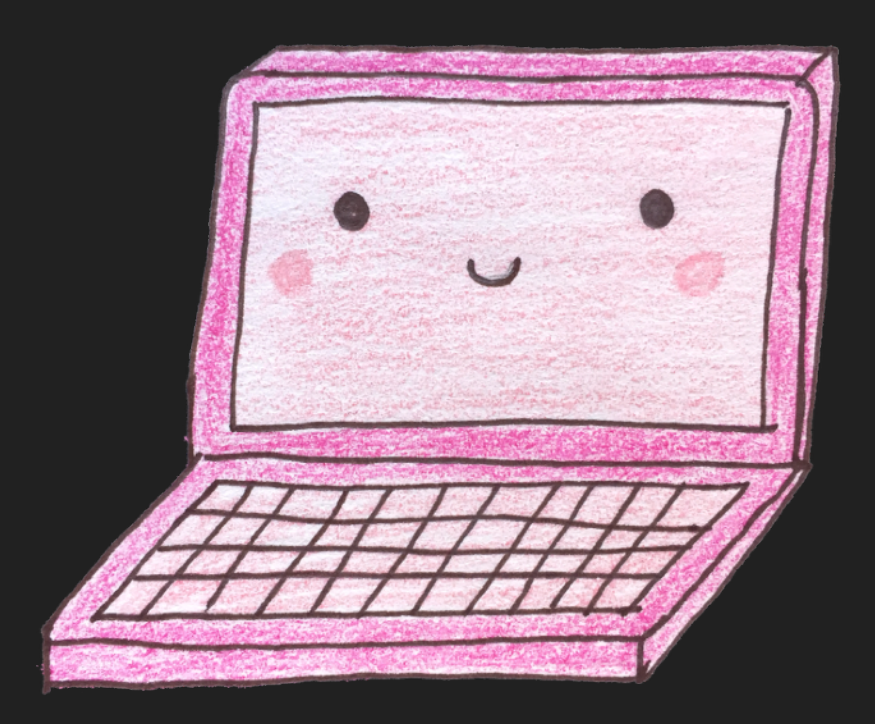

## keep things smooth

#### use web workers

When what you have Will take too long Move along, move along Like I know you do ♪♪♪

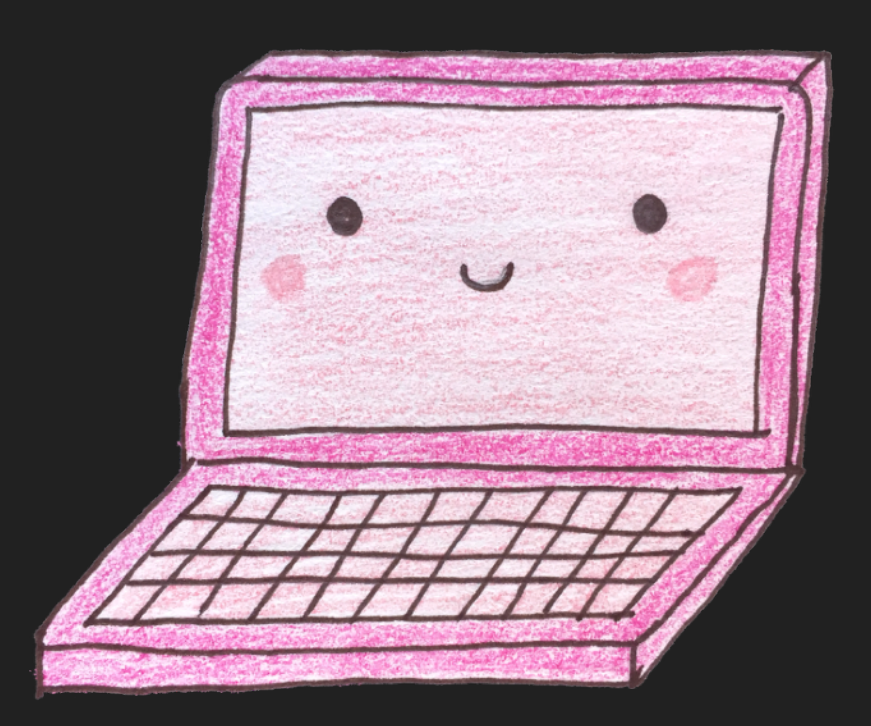

## animate with transform + opacity keep things smooth

I, I, I, I, I, I Know how to transform I transform, I transform I'm a transformer I, I, I, I, I, I Know how to transform I transform (I can do it!) I'll transform (I can do it!) I'm a transformer ♪♪♪

## animate with transform + opacity keep things smooth

.moving-element { will-change: transform; }

## keep things smooth

#### use a css methodology

CSS, take it easy For there is something that we can do. CSS, take it easy BEM it on me Or BEM it on you. ♪♪♪

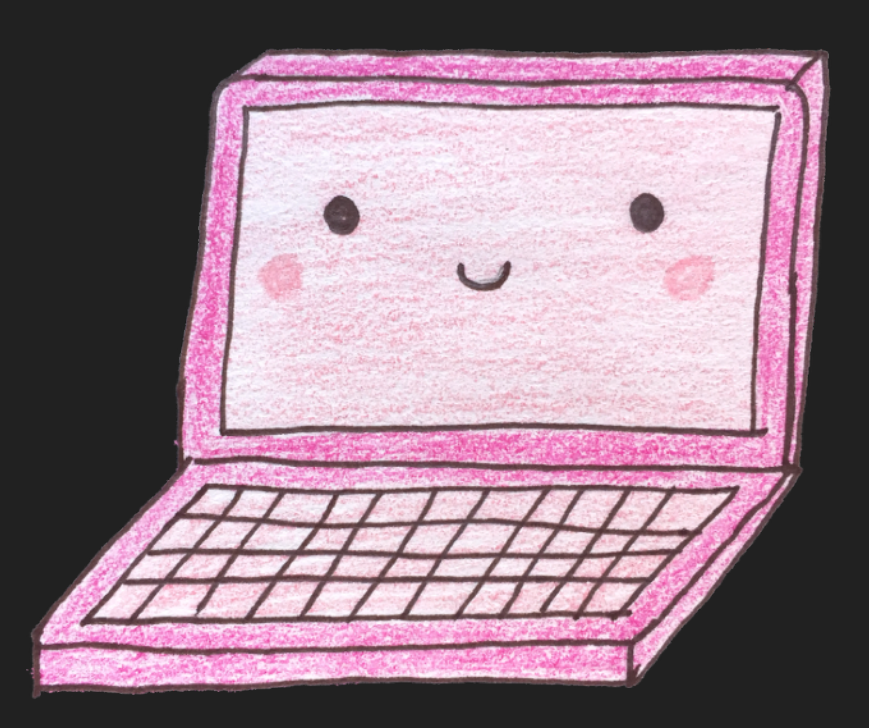

## use a css methodology keep things smooth

#### .box:nth-last-child(-n+1) .title { /\* styles \*/

}

https://developers.google.com/web/fundamentals/performance/rendering/ reduce-the-scope-and-complexity-of-style-calculations

## keep things smooth

use a css methodology

.Box\_title--special { /\* styles \*/ }

https://developers.google.com/web/fundamentals/performance/rendering/ reduce-the-scope-and-complexity-of-style-calculations

# always

## measure

first

keep things small, keep things smart, keep things smooth

### Resources

- [Front-End Performance Checklist 2018](https://www.smashingmagazine.com/2018/01/front-end-performance-checklist-2018-pdf-pages/)
- [Optimizing the Critical Rendering Path](https://developers.google.com/web/fundamentals/performance/critical-rendering-path/optimizing-critical-rendering-path)
- [Rendering Performance](https://developers.google.com/web/fundamentals/performance/rendering/)
- Philip Roberts: What the heck is the event loop [anyway?](https://www.youtube.com/watch?v=8aGhZQkoFbQ)
- [window.requestAnimationFrame\(\)](https://developer.mozilla.org/en-US/docs/Web/API/window/requestAnimationFrame)
- [Using Web Workers](https://developer.mozilla.org/en-US/docs/Web/API/Web_Workers_API/Using_web_workers)
- [Server Farm to Table, Annotated](https://jenna.is/slides/server-farm-to-table-annotated.pdf)

### Complete Tracklist

Alanis Morissette – Hand in My Pocket The Supremes & The Four Tops - The Bigger You Love, The Harder You Fall Calvin Harris ft. Ellie Goulding - Outside Jimmy Eat World - Sweetness Counting Crows - Mr. Jones Imagine Dragons - Radioactive Daft Punk – Harder, Better, Faster, Stronger Taylor Swift - Blank Space Missy Elliot - Work It Blink 182 - All The Small Things Bright Eyes - The Big Picture Gotye - Somebody That I Used To Know Pitbull ft. Ke\$ha - Timber Cher - Believe OutKast - Hey Ya Sia - Cheap Thrills Calvin Harris - Feel So Close

### Complete Tracklist

The Beatles - Come Together Jack Johnson - Better Together Drake - Started from the Bottom Beyoncé - Love on Top Miley Cyrus - We Can't Stop Paramore - Misery Business The Cranberries - Zombie Taking Back Sunday - Cute Without the E Beyoncé - Upgrade U Santana ft. Rob Thomas - Smooth Taylor Swift - Shake it Off Salt-N-Pepa - Shoop CHVRCHES - Never Ending Circles R. Kelly - Ignition Ja Rule ft. Ashanti - On Time Red Hot Chili Peppers - Give it Away The All-American Rejects - Move Along Gnarls Barkley - Transformer Mika - Relax, Take it Easy

\*something witty about a POP server…\*

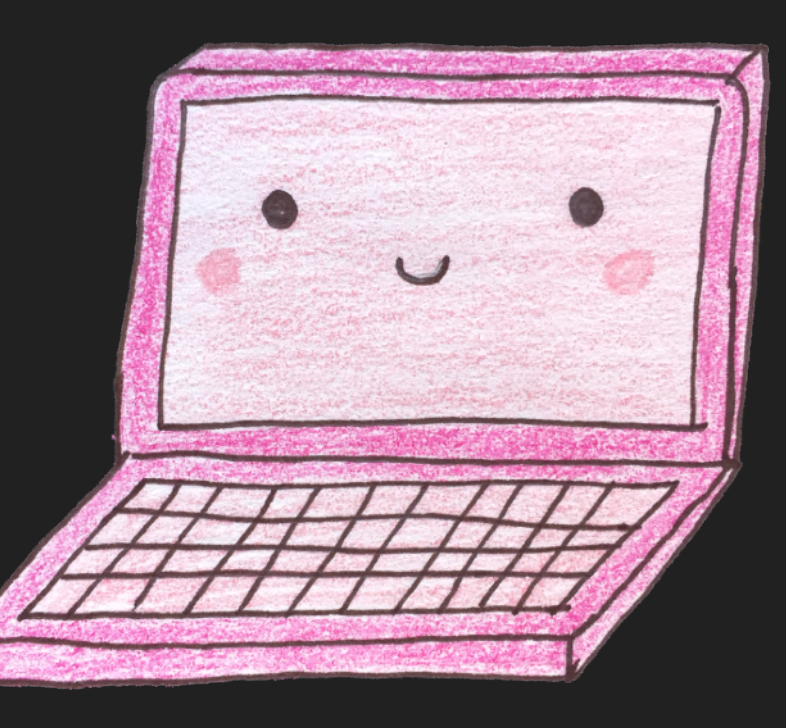

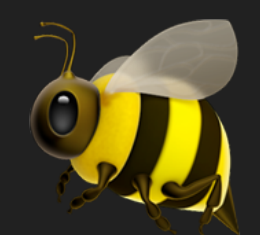

Thanks! 观 Thanks! 染

#### jenna.is/at-revconf-18

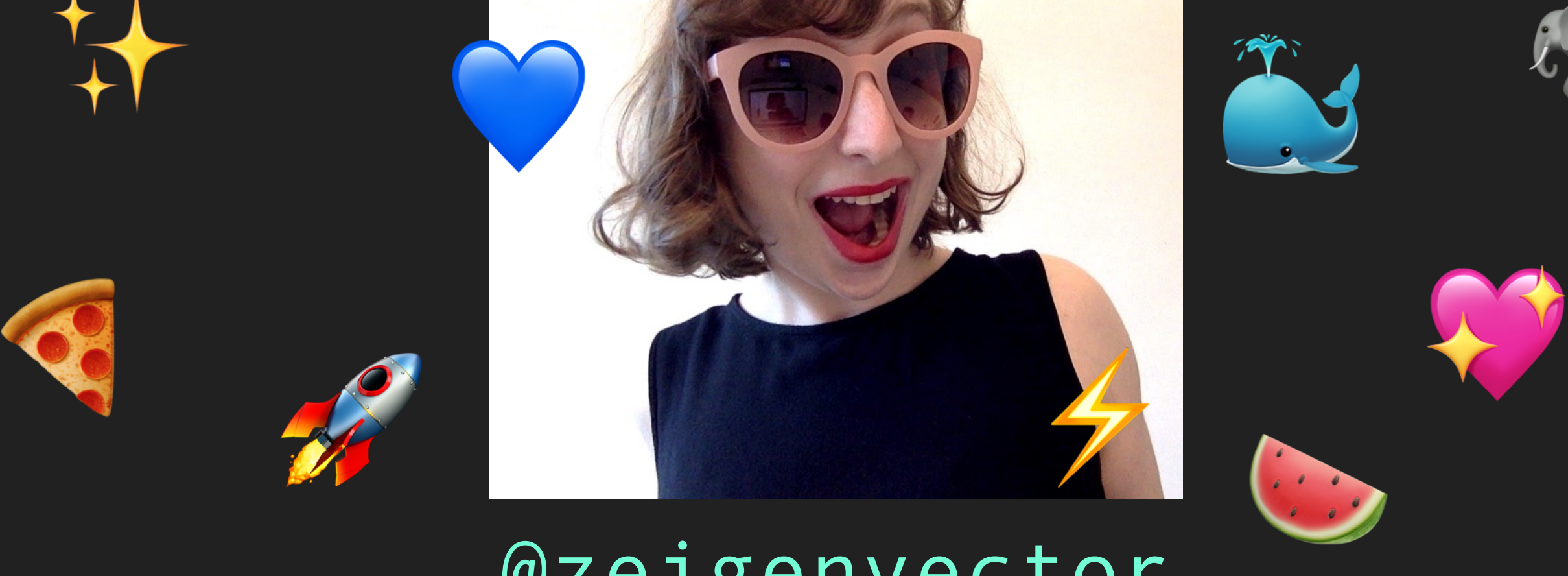

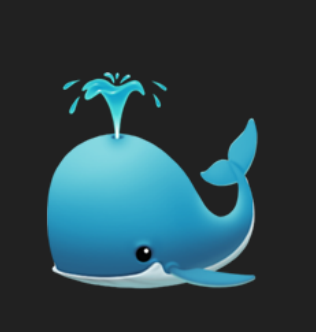

⚡

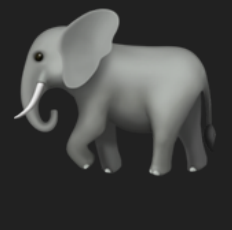

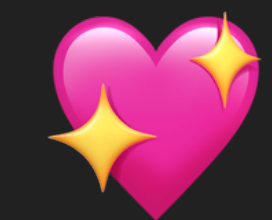

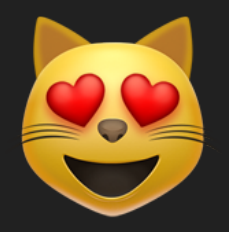

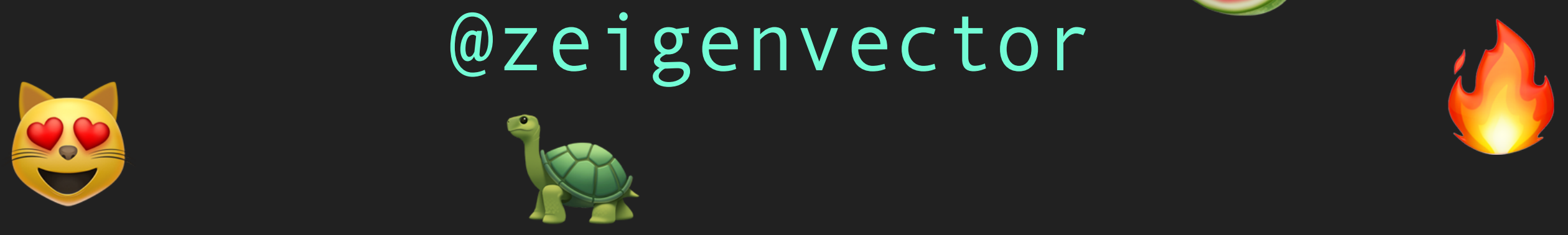

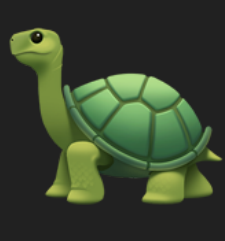